How to register as an athlete in Sport Lomo

## You will receive an email asking you to register at <u>Cheercanadareg.sportlomo.com</u>

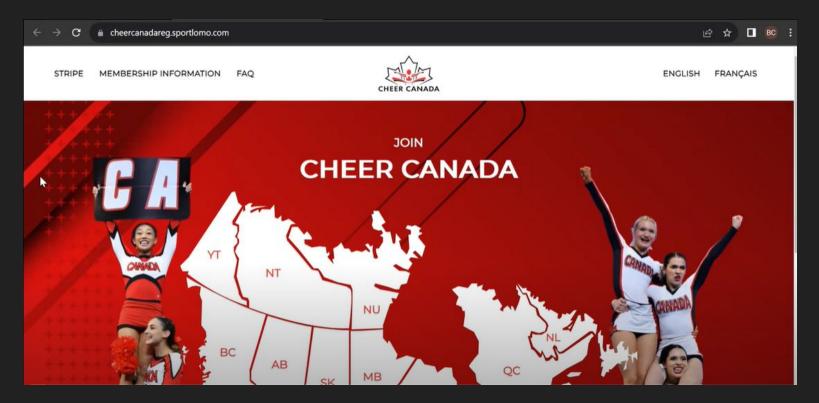

## Select your Province by clicking on the map, or in the dropdown

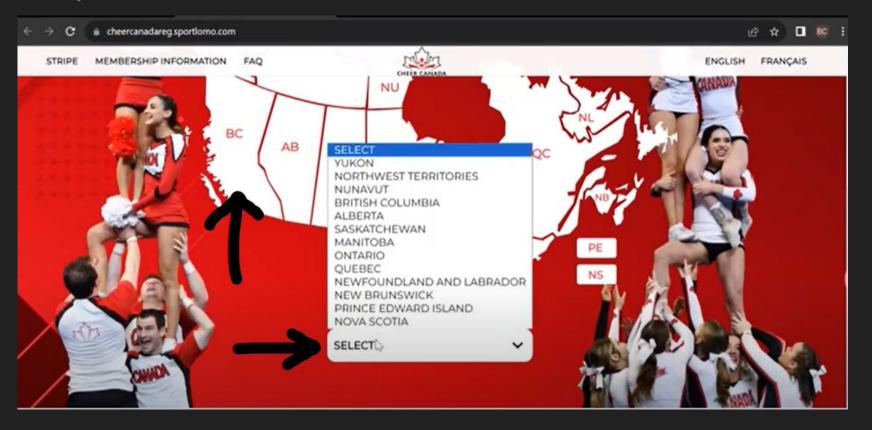

### Select your program

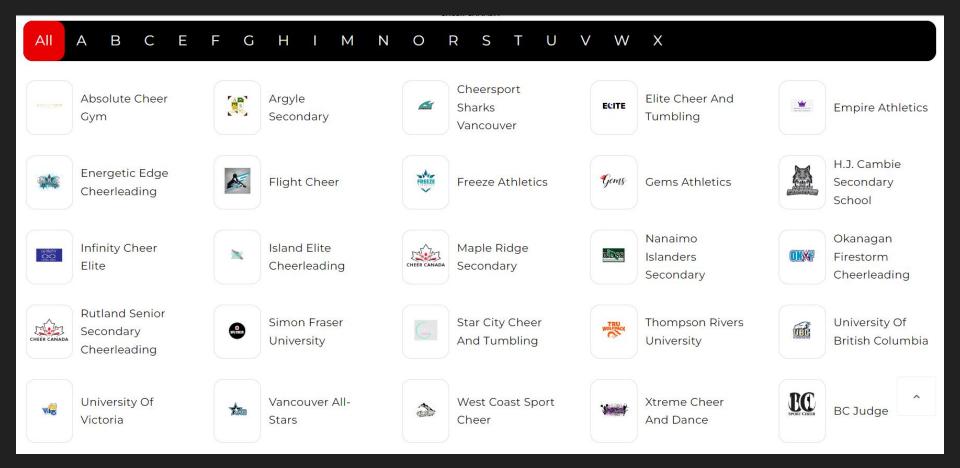

### Select your membership category

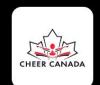

#### FREEZE ATHLETICS $| = \bigcirc$

Select the multiple membership category if you are registering more than one category

Multiple Membership Categories

Prep Athlete Adult

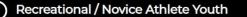

- All Star Athlete Adult
- Prep Athlete Youth

Administrator & Program Owner

All-Star Athlete Youth

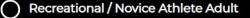

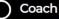

### Select Sign Up tab

# sportion Glad to see you!

Please login if you have a Sportlomo User Account.

E-mail

Password

Forgot password ?

Log in

Dont have an account? Sign up here

## You will be prompted to create an account. Accept the terms and Conditions. Then click Register

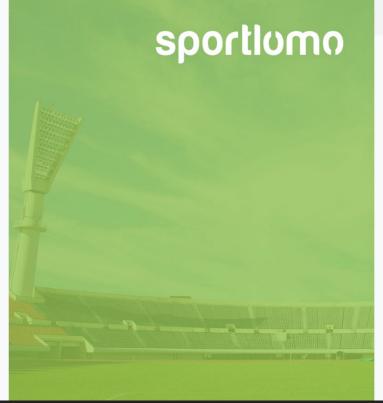

| Sign Up | LO | g |  |
|---------|----|---|--|
|         |    |   |  |

#### Create Account

Please create a Sportlomo User Account.

Please provide a personal email address that is not associated with work, school, or college.

E-Mail

Confirm E-Mail

Password

۲

First Name

Last Name

English

Terms and Conditions Accept terms and conditions

Register

#### You will see a screen with a box like this.

|                                   | Member ID:<br>Member Status: Need More<br>Member Season: 2023-2024 |                                                     |
|-----------------------------------|--------------------------------------------------------------------|-----------------------------------------------------|
| Click on<br>Update<br>Information | Expiry Date: 31/08/2024                                            |                                                     |
|                                   | Update Information Certifications                                  | <ul><li>♥ Qualifications</li><li>♥ Events</li></ul> |
|                                   |                                                                    |                                                     |

#### Begin filling out the personal data - these are all mandatory fields

| Personal Data                                       |                   |
|-----------------------------------------------------|-------------------|
| Member First Name                                   | Member Last Name  |
| Sarah                                               | Prosser           |
| E-mail (Primary)                                    | DOB               |
| Gender                                              | Address 1         |
| Girl/Woman 🔹                                        |                   |
| Address 2                                           | Parent First Name |
| Parent Secondname                                   | Parent Phone      |
|                                                     | 1+1 ×             |
| Please select to start the disability questionnaire |                   |
| Ethnic Origin                                       |                   |
| These categories do not apply to me                 |                   |

### This is your verification.

1. Click Continue.

#### 2023-2024

Name: Multiple Membership Categories

Qty:

0

Total: 0.00

Description:

Choose this option if you are registering to multiple membership categories for ONE member. This will only charge you the price of the

#### + Show More

| Name: All Star Athlete Adult                     | Price: 31.50 | Qty: 0 | Total: 0.00                    |
|--------------------------------------------------|--------------|--------|--------------------------------|
| Description:                                     |              |        |                                |
| All star athletes aged 18 or over                |              | 1      |                                |
| Name: All-Star Athlete Youth                     | Price:       | Qty: 0 | Total: 0.00                    |
| Description:                                     |              |        |                                |
| All star athletes aged 17 and under              |              |        |                                |
| Name: Prep Athlete Adult                         | rice: 31.50  | Qty: 0 | Total: 0.00                    |
| Description:<br>Pren Athletes 18 and older       |              |        |                                |
| Name: Recreational / Novice Athlete Adult        | Price: 8.50  | Qty: 0 | Total: 0.00                    |
| Description:                                     |              |        |                                |
| Recreational or novice athlete aged 18 or older  |              |        |                                |
| Name: Recreational / Novice Athlete Youth        | Price: 11.50 | Qty: 0 | Total: 0.00                    |
| Description:                                     |              |        |                                |
| Recreational / Novice Athletes aged 17 and under |              |        |                                |
| Name: Administrator & Program Owner              | Price: 26.50 | Qty: 0 | Total: 0.00                    |
| Name: Coach                                      | Price: 36.50 | Qty: 1 | Total: 36.50                   |
| Description:                                     |              |        |                                |
| Credentialed coaches                             |              |        |                                |
|                                                  |              |        |                                |
|                                                  |              |        | Total Cost (Ex Fees):<br>36.00 |
|                                                  | Continue     |        |                                |

#### Read through the Cheer Canada Waiver and sign

Waiver

#### Consent to receive emails from BCSC

Read through the BCSC Waiver and sign

| Underage Waiver - Pa                                                                                                    | rent / Guardian to sign                                                                   |                                                                 |                                                                                                    |                                                               |
|----------------------------------------------------------------------------------------------------|-------------------------------------------------------------------------------------------|-----------------------------------------------------------------|----------------------------------------------------------------------------------------------------|---------------------------------------------------------------|
| WARNING! Please read                                                                                                    | carefully! By signing this document, you will assume certain                              | in risks.                                                       |                                                                                                    |                                                               |
| <ol> <li>This is a binding leg<br/>cheerleading and the a<br/>"Organization") which<br/>orientational or instruct<br/>terms outlined in this a</li> </ol> | This is your mandatory<br>waiver. You must scroll to<br>the end of the waiver to<br>sign. | n the events sponsored or on<br>es, training, personal or stren | dividual who is younger than the age of majority and who wa<br>ganized by Cheer Canada or its Member Provincial/Territorial<br>ngth training, dry land training, training using machines or we<br>the "Activities") must have their legal parent/guardian ("the Pa | Associations or Clubs (colle<br>ights, nutritional and dietar |
|                                                                                                    |                                                                                           |                                                                 |                                                                                                    |                                                               |
|                                                                                                    |                                                                                           |                                                                 |                                                                                                    |                                                               |
|                                                                                                    |                                                                                           |                                                                 |                                                                                                    |                                                               |
|                                                                                                    |                                                                                           |                                                                 |                                                                                                    |                                                               |
| Please sign above                                                                                                    |                                                                                           |                                                                 |                                                                                                    |                                                               |
|                                                                                                    |                                                                                           |                                                                 |                                                                                                    |                                                               |
| Do you consent to rec                                                                                                    | eive emails from the BCSC? If you do not wish to receiv                                   | ve emails from BCSC. please le                                  | eave it blank and watch for any updates on BCSC's websit                                                                                                    | e.                                                            |
| Select to agree or leave                                                                                                    |                                                                                           |                                                                 |                                                                                                    |                                                               |
|                                                                                                    |                                                                                           |                                                                 |                                                                                                    |                                                               |
|                                                                                                    |                                                                                           |                                                                 | This is your mandatory                                                                                                    |                                                               |
| I Accept                                                                                                    |                                                                                           |                                                                 | This is your mandatory waiver. You must scroll to                                                                                                    |                                                               |
| I Accept                                                                                                    |                                                                                           |                                                                 |                                                                                                    |                                                               |
|                                                                                                    | TICIPANT'S INFORMED CONSENT FORM (Under 18) PL                                            |                                                                 | waiver. You must scroll to                                                                                                    |                                                               |

Sign both waivers and confirm your email address for your receipt.

#### Then click REGISTER

| Please sign above          |  |          |
|----------------------------|--|----------|
| Receipt                    |  | <br>     |
| Receipt will be emailed to |  |          |
|                            |  | REGISTER |

You can skip the payment screen if your program has already paid. You should not enter your card details if you know that your program has already paid. Please reach out to your program if you are prompted to pay.

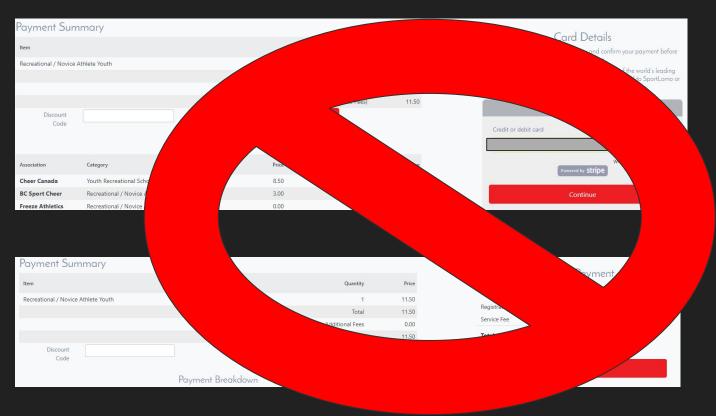

## You will then get a payment success page outlining your payment, including a service fee which is added from Stripe/Sport Lomo.

|                  |                 |                    |                                  | Payment Success                   |              |            |                 |                    |                   |
|------------------|-----------------|--------------------|----------------------------------|-----------------------------------|--------------|------------|-----------------|--------------------|-------------------|
|                  |                 |                    | Your registration h              | has been successful, please see d | etails of th | nis below. |                 |                    |                   |
| Membership Par   | yments Received |                    |                                  |                                   |              |            |                 |                    | ←Back             |
| Email Address    |                 |                    |                                  | Registration Date                 |              |            |                 |                    | Total Fee charged |
|                  |                 |                    |                                  | 26/10/2023 10:31                  |              |            |                 |                    | 12.39             |
| Memberships      |                 |                    |                                  |                                   |              |            |                 |                    |                   |
| Membership ID    | Ne              | me                 | Memt                             | bership Type                      |              |            |                 |                    | Status            |
|                  |                 |                    | Recre                            | eational / Novice Athlete Youth   |              |            |                 |                    | Active            |
|                  |                 |                    | I                                |                                   |              |            |                 |                    |                   |
| Payment Break    | lown            |                    |                                  |                                   |              |            |                 |                    |                   |
|                  |                 |                    |                                  |                                   |              |            |                 |                    |                   |
| Molly Prosser    |                 |                    |                                  |                                   |              |            |                 |                    |                   |
| Association      | Status          | Membership Catego  | гу                               |                                   | Price        | Discount   | Additional Fees | Outstanding Amount | Amount Due        |
| Cheer Canada     | Awaiting Payout | Youth Recreations  | l Scholastic, Collegiate Athlete |                                   | 8.50         | 0.00       | 0.00            | 0.00               | 8.50              |
| BC Sport Cheer   | Awaiting Payout | Recreational / Nov |                                  |                                   | 3.00         | 0.00       | 0.00            | 0.00               | 3.00              |
| Freeze Athletics | Awaiting Payout | Recreational / Nov | ice Athlete Youth                |                                   | 0.00         | 0.00       | 0.00            | 0.00               | 0.00              |
|                  |                 |                    |                                  |                                   |              | Sub total  |                 |                    | 11.50             |
|                  |                 |                    |                                  |                                   | P            | lease s    | elect           |                    | 0.89              |
|                  |                 |                    |                                  |                                   |              | Finish     |                 |                    | 12.39             |
|                  |                 |                    |                                  | Finish                            |              | comple     |                 |                    |                   |

- Your membership card is here, and should you need your membership number, it is under your name.
- You can log in and update your information any time (i.e. address)

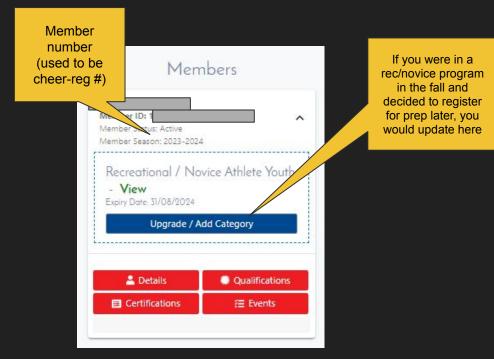

If you are only registering 1 athlete, you are DONE!

If you have additional athletes (i.e. children) to register, continue to next page. • If you want to add another person to the account (i.e. additional child), select Register/Renew to repeat the process

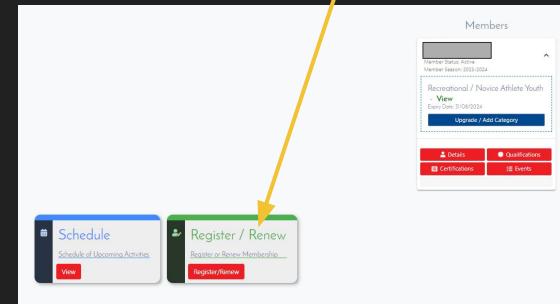

| To Renew to new season or                                                                                                    | create a New Membership cl | lick below    |                            |
|----------------------------------------------------------------------------------------------------|----------------------------|---------------|----------------------------|
|                                                                                                    | Add/Renew                  |               |                            |
| 2023-2024                                                                                                    |                            |               |                            |
| Name: Multiple Membership Categories<br>Description:<br>Choose this option if you are registering to multiple membership categories for ONE member. This will only charge you the price of the highest<br>membership selected.<br>+ Show More | Price: 0.00                | Qty: 0        | Total: 0.00                |
| Name: All Star Athlete Adult Description: All star athletes aged 18 or over                                                                                                    | Price: 31.50               | Qty: 0        | Total: 0.00                |
| Name: All-Star Athlete Youth Description: All star athletes aged 17 and under                                                                                                    | Price: 31.50               | Qty: 0        | Total: 0.00                |
| Name: Prep Athlete Adult Description: Prep Athletes 18 and older                                                                                                    | Price: 31.50               | <b>Qty:</b> 0 | Total: 0.00                |
| Name: Prep Athlete Youth Description: For prep athletes aged 17 and under                                                                                                    | Price: 31.50               | Qty: 0        | Total: 0.00                |
| Name: Recreational / Novice Athlete Youth Recreational / Novice Athletes aged 17 and under                                                                                                    | Price: 11.50               | Qty: 0        | Total: 0.00                |
| Name: Administrator & Program Owner                                                                                                    | Price: 26.50               | <b>Qty:</b> 0 | Total: 0.00                |
| Name: Coach Description: Credentialed coaches                                                                                                    | Price: 36.50               | Qty: 0        | <b>Total:</b> 0.00         |
|                                                                                                    |                            |               | Total Cost (Ex Fees): 0.00 |

Select from existing members, or Add/Renew

Add Qty 1 to the next membership, then select continue at the bottom

|            | Pay M                               | embership                 |           |
|------------|-------------------------------------|---------------------------|-----------|
| Renew or c | reate Members                       |                           | ←Back     |
|            | Select the Member you we            | ant to Re-Register for th | ne season |
|            | Select Add New Member to create     | e new member              |           |
|            | Package                             |                           | Member    |
|            | Recreational / Novice Athlete Youth | Please Select.            |           |

- Use the drop down menu to select Add New Member, then Click Continue
- You will be routed back to the Personal details page of the website (page 9 of this guide)

 Have questions? Reach out to your gym owner or program administrator.

• General questions can be directed to info@bcsportcheer.ca.